**Portable I.Disk +ключ (LifeTime) Activation Code Скачать X64**

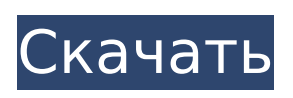

**Portable I.Disk Crack With Key**

## i.Disk — портативная программа для анализа дисков и инвентаризации файлов. Все самые популярные дисковые инструменты объединены в небольшой, элегантный

и простой в использовании пакет. С i.Disk вы можете быстро и легко проанализировать свой диск. i.Disk поставляется со многими функциями, такими как представление дерева каталогов с текстовым полем с возможностью поиска, списком и окнами фильтров. Вы

также можете использовать контекстное меню для получения подробной информации о любом файле. Вы также можете выбрать из списка различную информацию о диске, такую как размер файла/каталога, свободное пространство или емкость диска, файлы по расширению

или размер каталога. Эти функции позволяют быстро получить необходимую информацию. i.Disk поставляется с информационным центром, который предоставляет подробную информацию обо всех файлах и каталогах в любом дереве каталогов, которое вы можете

быстро просмотреть. Вы также можете открыть файл, который вы выбрали в информационном центре файлов, чтобы получить ту же подробную информацию, которую вы видите в информационном центре о самом файле. i.Disk также является файловым

информационным центром. Вы можете быстро и легко искать файлы и папки с помощью встроенного инструмента поиска. Этот инструмент позволяет выполнять поиск по имени, расширению, размеру и дате последнего доступа. i.Disk — это больше, чем просто информационный центр

увидеть все файлы и каталоги в вашем дереве каталогов в окне, которое вы можете переупорядочивать, изменять размер и сравнивать. Вы также можете легко развернуть любой каталог или имя файла

файлов, это средство

просмотра дерева

каталогов. Вы можете

и просмотреть более подробную информацию об этой записи. Лидер ПК в Онтарио Дуг Форд взял на себя обязательство «честного руководства», пообещав сделать правительство «самым открытым и доступным в Северной Америке». запретить профсоюзные и корпоративные пожертвования

политическим партиям. Прогрессивные консерваторы изложили первую фазу своих обещанных планов реформ во вторник в открытом письме сторонникам, посвященном выборам. План, который, по словам Форда, будет стоить 375 миллионов долларов в течение четырех лет, включает в

себя поправки к Закону о выборах, требующие от политических партий сообщать подробности о пожертвованиях в денежной и натуральной форме в заявлениях о раскрытии информации. Расходы партии ограничены 1 миллионом долларов на кандидата за выборы; это вдвое превышает текущий уровень

раскрытия информации. В настоящее время партии обязаны раскрывать информацию о пожертвованиях, превышающих 1200 долларов. Правительственные здания, ресурсы, продукты питания и коммунальные услуги также будут предоставлены

политическим партиям во время избирательных кампаний. Консерваторы также разрешат членам профсоюзов делать пожертвования политическим партиям и запретят корпоративные пожертвования. Лидер ПК сказал, что ведет переговоры с

**Portable I.Disk Serial Number Full Torrent**

Используйте iDisk на своем компьютере с Mac OS X или iPhone, чтобы ваши резервные копии файлов и папок были организованы, сохранены, восстановлены и доступны из любого места. iDisk может просматривать ваши файлы в Интернете, загружать или

загружать их, копировать или перемещать их на ваш iDisk и искать файл. Он защищает ваши файлы от потери и упрощает их поиск. iDisk даже обновит время доступа, чтобы ваши файлы выглядели по-новому. Ключевая особенность: - Создавайте и просматривайте iDisk онлайн. Немедленно

начните работу над проектом или файлом резервной копии. - Просматривайте файлы и папки на вашем iDisk. - Копируйте, перемещайте и переименовывайте файлы на iDisk. - Откройте документы на вашем iDisk. - Поиск файлов на вашем iDisk. - Просмотр размеров файлов. - Сделайте

резервную копию файлов iDisk на свой компьютер. - Синхронизируйте каталоги iDisk на вашем iPhone. - Поделитесь своим iDisk, используя файл .tbz или .tgz. - Загрузка файлов с использованием FTP или HTTP. - Загрузка файлов с помощью MobileMe. - Загружайте файлы на свой iDisk - Отправляйте

файлы с вашего компьютера на ваш iDisk. - Функция «Найти мой iDisk» дает вам возможность найти свои файлы или папки, даже если вы сохранили их на iDisk в другом месте. - Хранение файлов на вашем iDisk - Вы можете создать папку и назвать ее на своем компьютере, а затем скопировать и вставить

файлы в папку на вашем iDisk. - Вы можете создавать папки на своем компьютере, а затем синхронизировать их с iDisk. - Простые процедуры резервного копирования и восстановления. - Защитите свои файлы вы можете создать пароль, который защитит ваши файлы iDisk. - Больше

резервных копий — вы можете выборочно создавать резервные копии своих файлов. - Поделитесь своим iDisk с друзьями и коллегами. - Find my iDisk позволяет узнать, работает ли ктото еще с вашими файлами или вашим iDisk. - Создание защищенных паролем папок. - Упаковывать и распаковывать файлы

iDisk в файлы .tbz или  $.tqz - \pi$ юбое перетаскивание в другие файлы, переносимые программы или файлы iDisk и обратно. - Редактировать имена файлов iDisk. - Вручную создавайте файлы .tbz или .tgz для ваших файлов, папок или iDisk. - Создайте карманный список ваших файлов. -

### Просмотр содержимого файлов на вашем iDisk. - Сохраняйте файлы на свой iDisk с вашего компьютера, 1709e42c4c

**Portable I.Disk Crack Registration Code Free Download**

Простой в использовании инструмент для сканирования и просмотра папок и файлов на вашем компьютере. • Сканирование и анализ «на лету» • Интеграция с оболочкой: запуск i.Disk в качестве фонового процесса при

23 / 46

запуске Windows. • Отображение использования файлов и папок в дереве каталогов, список отсортирован по размеру каталога • Представление использования пространства: перейдите в каталог, чтобы увидеть, где используется пространство. • Может

создавать отчеты о сканировании каталогов для отправки в Microsoft Outlook по FTP или Эл. адрес • Поддерживает Windows 2000, NT4, ME, XP. Нет установщика. Вы просто распаковываете пакет и запускаете программное обеспечение i.Disk. Примечание. Программа не сохраняет ваш

доступный по крайней мере в некоторых регионах Индии, и предлагает ряд продуктов, которые ставят Google Apps в невыгодное положение, от календарей до видеоконференций G Suite. Попытки Google работать с индийскими государственными 25 / 46

пароль. Облачный

сервис — единственный,

26 / 46

учреждениями всерьез начались несколько лет назад после того, как индийское подразделение Google Europe пострадало от кражи внутренних данных Google, и индийские агентства связались с Google. «Мы работаем с сотнями клиентов в Индии, поэтому у нас есть понимание нормативно-

правовой базы, и мы чувствительны к тому, как мы работаем на различных рынках», сказала Неха Агравал, менеджер бизнесгруппы Google в государственном секторе в Индии. По ее словам, последние пять лет они работали со спецслужбами Индии над решением конкретных проблем, не

уточняя, с какими агентствами они работают. Агентством, которое занимается разведывательной работой для правительства, является министерство иностранных дел Индии. После крупной кражи совершенно секретной индийской информации у оборонного подрядчика США

часть которой была украдена хакерами, взломавшими компьютеры нескольких индийских правительственных учреждений, правительство Индии решило создать службу облачных вычислений для хранения более конфиденциальная информация в Индии.

несколько лет назад,

30 / 46

Многие правительственные учреждения Индии сопротивлялись оцифровке старых бумажных бланков.Вместо этого эти данные теперь хранятся в облачных вычислениях. Агравал сказал, что облачный сервис теперь доступен по крайней мере в двух регионах Индии, и что

другими государственными учреждениями Индии, чтобы сделать его доступным для них. Она сказала, что они работают над предоставлением общедоступного облачного сервиса, а это означает, что любой может его использовать. «У нас

они связываются с

нет никакого плана доходов для начала», сказала она. В заявлении, отправленном Computerworld по электронной почте, Google India сообщила: «Google India работает с государственными учреждениями над решением проблем безопасности и конфиденциальности.

### Например, в 2017 году

**What's New in the?**

Многим нравится портативный очиститель дисков. Это не новый инструмент. Инструмент, который поможет вам сканировать использование дискового пространства.

Портативный очиститель дисков очень хороший инструмент для сканирования части используемого дискового пространства для простого просмотра без удаления чего-либо. Если вы хотите узнать используемое дисковое пространство или его свободное пространство, вы

можете использовать этот инструмент. Теперь с более полезными функциями. Этот инструмент имеет гораздо больше функций, которые вам когда-либо понадобятся. Ниже мы объясним некоторые из основных функций этого инструмента: Если вы хотите узнать об использовании

дискового пространства, вы можете увидеть общее дисковое пространство, используемое в папке. Вы можете увидеть размер файлов в каждом каталоге. Вы можете увидеть свободное место в каждой папке или подпапке. Вы можете просмотреть все свое дисковое пространство

на графике. И в то же время вы можете включить опцию графика для просмотра вашего дискового пространства в подробном представлении. Индикатор выполнения сканирования диска: Это очень хорошая функция. Вы можете видеть индикатор выполнения, чтобы

знать, насколько быстро происходит процесс сканирования. Индикатор выполнения отображается в процентах или отображается во времени. Вы можете увидеть прошедшее время и оставшееся место на диске. Выберите инструмент, чтобы начать сканирование: Вы

можете выбрать вариант «Быстрое сканирование» или «Проверить файлы» и выполнить некоторые настройки, чтобы начать сканирование диска. Быстрое сканирование полезно для небольших файлов, а проверка файлов полезна для больших файлов. Посмотреть журнал: Вы можете

40 / 46

просмотреть журнал, чтобы понять, что происходит за сценой. И если вы хотите знать, когда вы уверены, что место на диске свободно, и вы больше не увидите индикатор выполнения. Затем вы можете выйти из сканирования диска из этого журнала. Локальная копия Portable i.Disk: Вы

можете сохранить последнее сканирование рабочего диска и файл версии для своих работ. Вы можете выбрать «Сохранить на потом» и сохранить файл для вашего использования. После сохранения файла вы можете выйти из этого инструмента из меню. Есть и другие функции, которые вы

увидите в основном интерфейсе этого инструмента. Чтобы узнать больше, прочитайте файл справки, который поставляется с этим инструментом. Вы также можете прочитать другие наши статьи об этом инструменте. Portable i.Disk — это портативная версия i.Disk, но с

43 / 46

некоторыми дополнительными функциями, которые вам когда-либо понадобятся. Так что попробуйте и убедитесь сами. Desktop PIM Manager можно использовать для управления данными и их организации с помощью текстовых файлов. Он включает в себя следующие

## функции: Сохраняйте, извлекайте, восстанавливайте файлы и файлы с вашего компьютера на собственный портативный

**System Requirements For Portable I.Disk:**

# Windows XP или выше OS X 10.7 или выше (рекомендуется 10.9) Ява 7 или выше Mac OS X 10.7 или выше GTK+ 2.12 или выше Поддержка геймпада 1 ГБ оперативной памяти Обзор Миссия состоит в том, чтобы перемещать свой флот кораблей по всему миру и через

различные острова. Торгуйте, добывайте ресурсы, сбрасывайте бомбы и запускайте ракеты, чтобы уничтожать вражеские флоты и базы. Перейдём к кораблям! Каждый корабль имеет максимальную скорость и

#### Related links: